### Chapter 1: Nmap Fundamentals

| RainmapLite                          |                                  |
|--------------------------------------|----------------------------------|
| Enter email address and target, sele | ect a scanning profile and scan! |
| Target(s)                            |                                  |
|                                      |                                  |
| Profile                              | Email                            |
| Fast scan                            |                                  |
| Custom Nmap arguments                |                                  |
| Disable DNS resolution               |                                  |
| Skip host discovery                  |                                  |
| SCAN                                 |                                  |

| N M                                                             | IAPER                      |
|-----------------------------------------------------------------|----------------------------|
| Nmaper<br>Enter email address and target, select a<br>Target(s) | scanning profile and scan! |
| 0xdeadbeefcafe.com                                              |                            |
| Profile                                                         | Email                      |
| Fast scan                                                       | calderon@websec.mx         |
| Custom Nmap arguments                                           |                            |
|                                                                 |                            |
| SCAN                                                            |                            |

## Chapter 2: Getting Familiar with Nmap's Family

| nfo,http-open-proxy,<br>ing Target Source                                                                                                   | http-open-redirect,http-phpself-xss,http-robots.txt,http-server                                                                                                    | r-header, http-shellshock, http-svn-info, http-title, http-waf-detect                                                                                                    |
|----------------------------------------------------------------------------------------------------|----------------------------------------------------------------------------------------------------|----------------------------------------------------------------------------------------------------|
| ing Target Source                                                                                                    |                                                                                                    |                                                                                                    |
|                                                                                                    | Other Timing                                                                                                    | Help                                                                                                    |
| Categories: discovery                                                                                                    | , external                                                                                                    | http.useragent                                                                                                    |
| database:<br>• http://www.ip2hos<br>The script is in the "e:                                                                                | ts.com ( Bing Search Results )<br>«ternal" category because it sends target IPs to a third party in                                                                                                    | The value of the User-Agent header field sent with requests. By<br>default it is "Mozilla/5.0 (compatible; Nmap<br>Scripting Engine; https://nmap.org/book/<br>nse.html)". A value of the empty string disables sending the<br>User-Agent header field.                                                                                                    |
| Usage                                                                                                    |                                                                                                    |                                                                                                    |
|                                                                                                    | Arguments                                                                                                    |                                                                                                    |
| Arguments                                                                                                    | values                                                                                                    |                                                                                                    |
| hostmap.prefix<br>newtargets<br>http.max-cache-size<br>http.useragent<br>http.pipeline<br>http.max-pipeline<br>newtargets<br>max-newtargets |                                                                                                    |                                                                                                    |
|                                                                                                    | database:<br>• http://www.ip2hos<br>Pre script is in the "e:<br>order to query their d<br>Jsage<br>Arguments<br>hostmap.prefix<br>newtargets<br>http.max-cache-size<br>http.useragent<br>http.pipeline<br>http.max-pipeline<br>newtargets | <ul> <li>http://www.ip2hosts.com (Bing Search Results )</li> <li>The script is in the "external" category because it sends target IPs to a third party in order to query their database.</li> <li>Jsage</li> <li>Arguments</li> <li>Arguments</li> <li>values</li> <li>hostmap.prefix</li> <li>http.max-cache-size</li> <li>http.pipeline</li> <li>http.pipeline</li> <li>http.max-pipeline</li> <li>http.max-pipeline</li> <li>http.max-pipeline</li> <li>http.max-pipeline</li> <li>http.max-pipeline</li> </ul> |

| sh-3.2 | # ~ | .+ . |      | t   | .txt  |    |    |    |    |    |    |    |    |            |    |    | ·                                     |
|--------|-----|------|------|-----|-------|----|----|----|----|----|----|----|----|------------|----|----|---------------------------------------|
|        |     | ατ ( | :116 | ent | . TX1 | 5  | _  | _  | _  | _  | _  | _  | _  | _          | _  | _  |                                       |
| 0000   | 0a  |      |      |     |       |    |    |    |    |    |    |    |    |            |    |    |                                       |
| 0000   | 0a  | ~    | ~ 1  | ~   |       |    |    |    |    |    |    |    |    |            |    |    |                                       |
| 0000   | 0d  | 0a   | 0d   | 0a  |       |    |    |    |    |    |    |    |    |            | _  |    |                                       |
| 0000   | 00  | 1e   | 00   | 06  | 01    | 00 | 00 | 01 | 00 | 00 | 00 | 00 | 00 | 00         | 07 | 76 | · · · · · · · · · · · · · · · · · · · |
| 0010   | 65  | 72   | 73   | 69  | 6f    | 6e | 04 | 62 | 69 | 6e | 64 | 00 | 00 | 10         | 00 | 03 | ersion.bind                           |
| 0000   | 00  | 00   | 00   | a4  | ff    | 53 | 4d | 42 | 72 | 00 | 00 | 00 | 00 | <b>0</b> 8 | 01 | 40 | @                                     |
| 0010   | 00  | 00   | 00   | 00  | 00    | 00 | 00 | 00 | 00 | 00 | 00 | 00 | 00 | 00         | 40 | 06 |                                       |
| 0020   | 00  | 00   | 01   | 00  | 00    | 81 | 00 | 02 | 50 | 43 | 20 | 4e | 45 | 54         | 57 | 4f | PC.NETWO                              |
| 0030   | 52  | 4b   | 20   | 50  | 52    | 4f | 47 | 52 | 41 | 4d | 20 | 31 | 2e | 30         | 00 | 02 | RK.PROGRAM.1.0                        |
| 0040   | 4d  | 49   | 43   | 52  | 4f    | 53 | 4f | 46 | 54 | 20 | 4e | 45 | 54 | 57         | 4f | 52 | MICROSOFT.NETWOR                      |
| 0050   | 4b  | 53   | 20   | 31  | 2e    | 30 | 33 | 00 | 02 | 4d | 49 | 43 | 52 | 4f         | 53 | 4f | KS.1.03MICROSO                        |
| 0060   | 46  | 54   | 20   | 4e  | 45    | 54 | 57 | 4f | 52 | 4b | 53 | 20 | 33 | 2e         | 30 | 00 | FT.NETWORKS.3.0.                      |
| 0070   | 02  | 4c   | 41   | 4e  | 4d    | 41 | 4e | 31 | 2e | 30 | 00 | 02 | 4c | 4d         | 31 | 2e | .LANMAN1.0LM1.                        |
| 0080   | 32  | 58   | 30   | 30  | 32    | 00 | 02 | 53 | 61 | 6d | 62 | 61 | 00 | 02         | 4e | 54 | 2X002SambaNT                          |
| 0090   | 20  | 4c   | 41   | 4e  | 4d    | 41 | 4e | 20 | 31 | 2e | 30 | 00 | 02 | 4e         | 54 | 20 | .LANMAN.1.0NT.                        |
| 00a0   | 4c  | 4d   | 20   | 30  | 2e    | 31 | 32 | 00 |    |    |    |    |    |            |    |    | LM.0.12.                              |
| 0000   | 43  | 4e   | 58   | 4e  | 00    | 00 | 00 | 01 | 00 | 10 | 00 | 00 | 07 | 00         | 00 | 00 | CNXN                                  |
| 0010   | 32  | 02   | 00   | 00  | bc    | b1 | a7 | b1 | 68 | 6f | 73 | 74 | Зa | Зa         | 00 |    | 2host::.                              |
| 0000   | 47  | 45   | 54   | 20  | 2f    | 20 | 48 | 54 | 54 | 50 | 2f | 31 | 2e | 30         | 0d | 0a | GET./.HTTP/1.0                        |
| 0010   | 0d  | 0a   |      |     |       |    |    |    |    |    |    |    |    |            |    |    |                                       |
| 0000   | 4f  | 50   | 54   | 49  | 4f    | 4e | 53 | 20 | 2f | 20 | 48 | 54 | 54 | 50         | 2f | 31 | OPTIONS./.HTTP/1                      |
| 0010   | 2e  | 30   | 0d   | 0a  | 0d    | 0a |    |    |    |    |    |    |    |            |    |    | .0                                    |
| 0000   | 4f  | 50   | 54   | 49  | 4f    | 4e | 53 | 20 | 2f | 20 | 52 | 54 | 53 | 50         | 2f | 31 | OPTIONS./.RTSP/1                      |
| 0010   | 2e  | 30   | 0d   | 0a  | 0d    | 0a |    |    |    |    |    |    |    |            |    |    | .0                                    |
| 0000   | 80  | 00   | 00   | 28  | 72    | fe | 1d | 13 | 00 | 00 | 00 | 00 | 00 | 00         | 00 | 02 | (r                                    |
| 0010   | 00  | 01   | 86   | a0  | 00    | 01 | 97 | 7c | 00 | 00 | 00 | 00 | 00 | 00         | 00 | 00 |                                       |

#### **Chapter 3: Network Scanning**

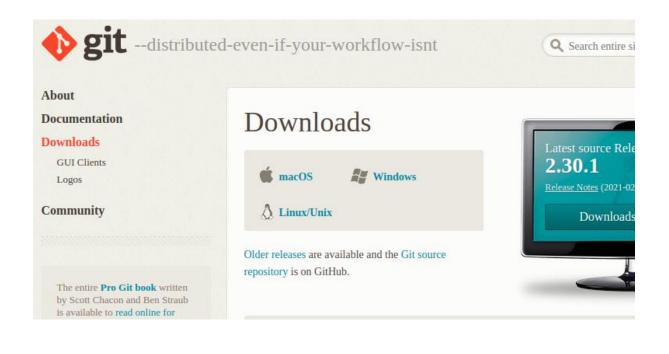

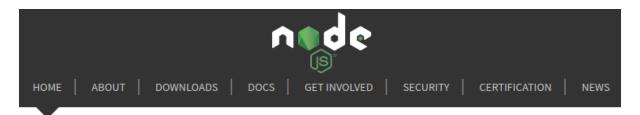

Node.js<sup>®</sup> is a JavaScript runtime built on Chrome's V8 JavaScript engine.

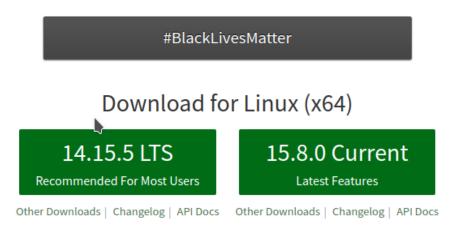

Or have a look at the Long Term Support (LTS) schedule.

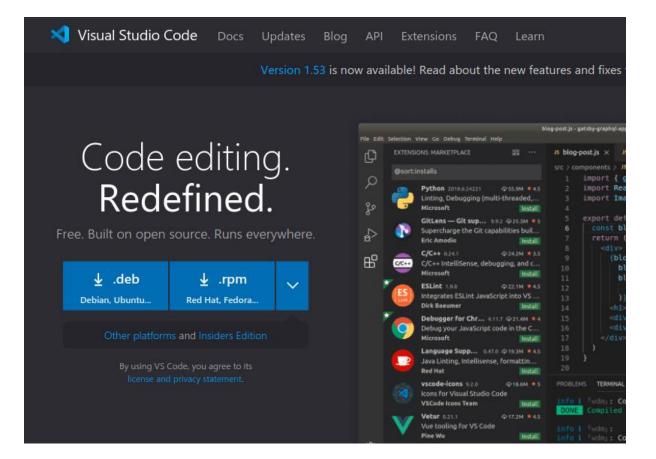

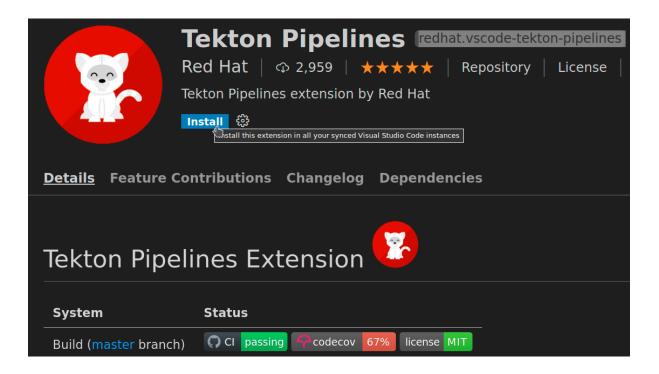

# **Get Started with Docker**

We have a complete container solution for you - no matter who you are and where you are on your containerization journey.

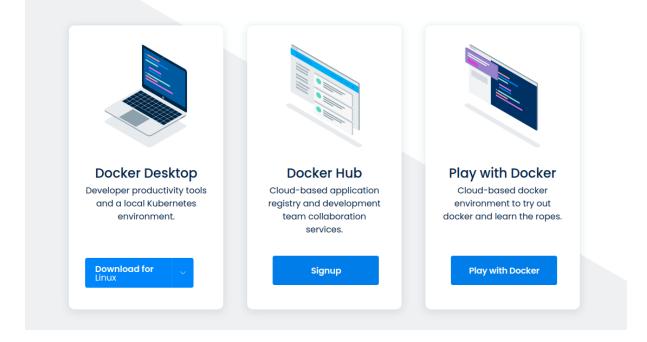

| ≡     | Tekton Dashboard                |               |                       |                       |                          |      |                |          |   |
|-------|---------------------------------|---------------|-----------------------|-----------------------|--------------------------|------|----------------|----------|---|
| ક્રેઇ | Tekton resources ^<br>Pipelines | PipelineR     | luns                  |                       |                          |      | All Namespaces | >        | × |
|       | PipelineRuns                    | Q Input a lab | el filter of the form | at labelKey:labelValı | IP                       |      |                |          |   |
|       | PipelineResources               |               |                       |                       |                          |      |                |          |   |
|       | Tasks                           |               |                       |                       |                          |      |                |          |   |
|       | ClusterTasks                    |               |                       |                       |                          |      |                |          |   |
|       | TaskRuns                        | Status: All   | ~                     |                       |                          |      |                | Create   | + |
|       | Conditions                      | Status        | Name                  | Pipeline              | Namespace                | Crea | ated           | Duration |   |
| , E   | Import resources                |               |                       | No m                  | atching PipelineRuns fou | ınd  |                |          |   |
| ; (i) | About                           |               |                       |                       |                          |      |                |          |   |

#### **Chapter 4: Reconnaissance Tasks**

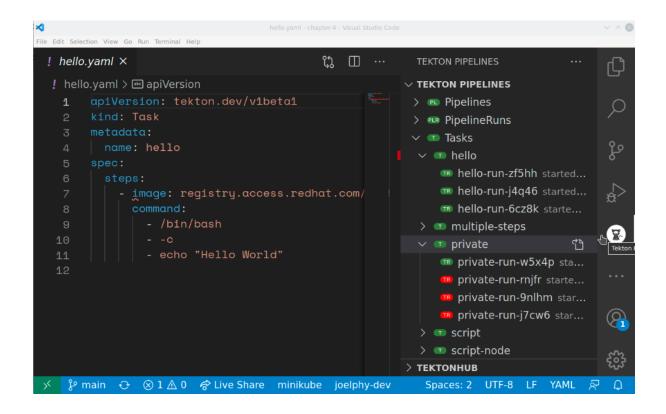

| ≡  | Tekton Dashboard                  |                        |                              |           |                        |             |
|----|-----------------------------------|------------------------|------------------------------|-----------|------------------------|-------------|
| Ş. | Tekton resources ^<br>Pipelines   | Tasks                  |                              |           | default                | ×           |
|    | PipelineRuns<br>PipelineResources | Q Input a label filter | of the format labelKey:label | Value     |                        |             |
|    | Tasks                             |                        |                              |           |                        |             |
|    | ClusterTasks                      |                        |                              |           |                        |             |
|    | TaskRuns                          |                        |                              |           |                        |             |
|    | Conditions                        | Name                   | Namespace                    | Created   |                        |             |
| 4  | Import resources                  | hello                  | default                      | yesterday | View TaskRuns of hello | ١.          |
| ì  | About                             | <u>multiple-steps</u>  | default                      | yesterday |                        |             |
|    |                                   | <b>private</b>         | default                      | yesterday |                        | ū =,        |
|    |                                   | script                 | default                      | yesterday |                        | <u> </u> =, |
|    |                                   | script-node            | default                      | yesterday |                        | ₫ =,        |
|    |                                   | scripts                | default                      | yesterday |                        | ₫ =,        |

#### **Chapter 5: Scanning Web Servers**

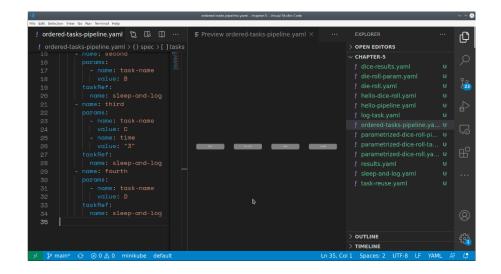

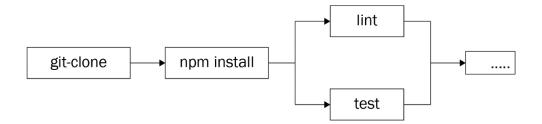

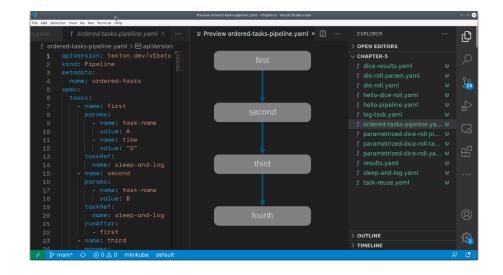

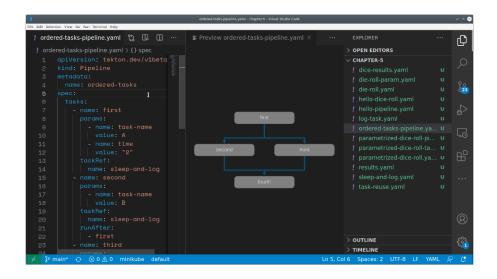

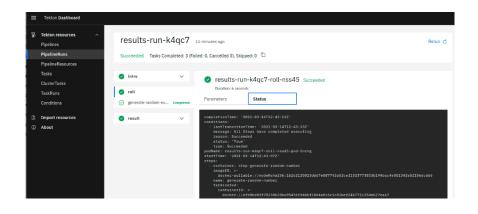

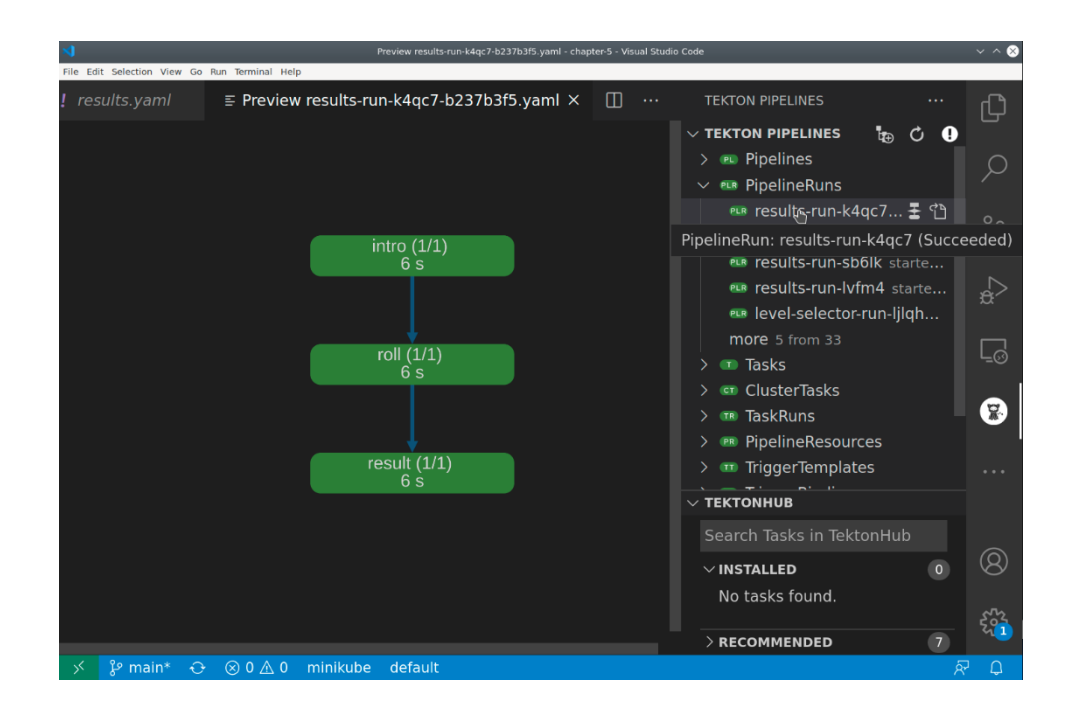

# Chapter 6: Scanning Databases

## Chapter 7: Scanning Mail Servers

## Chapter 8: Scanning Windows Systems

## Chapter 9: Scanning ICS/SCADA Systems

### **Chapter 10: Scanning Mainframes**

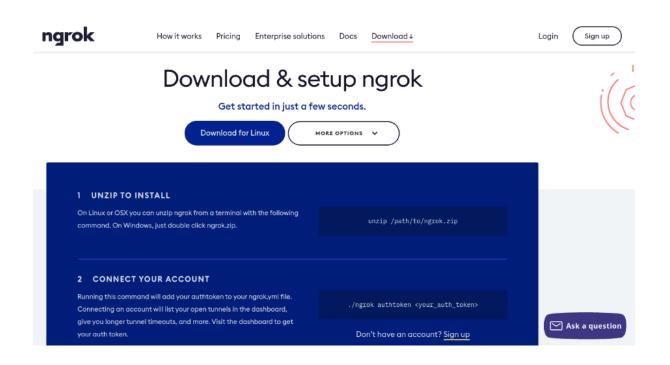

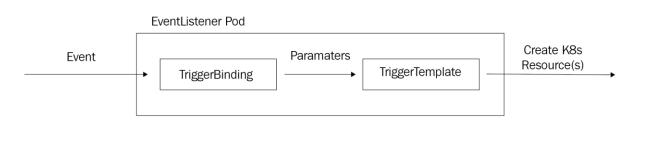

### **Chapter 11: Optimizing Scans**

| 🕤 S af827e759                       | 984e.ngrok.io X   | +                   |   |   |   |   |   |   |   | 0 |
|-------------------------------------|-------------------|---------------------|---|---|---|---|---|---|---|---|
| $\leftrightarrow \ \Rightarrow \ G$ | A Not secure   at | 827e75984e.ngrok.io | Ð | ☆ | 0 | G | Ð | * | ۲ | : |

{"eventListener":"listener","namespace":"default","errorMessage":"In
valid event body format format: unexpected end of JSON input"}

| Search or jump to                | Pull requests Issues Mari                                                 | ketplace Explore              |            | \$ +• ₼•                                                        |
|----------------------------------|---------------------------------------------------------------------------|-------------------------------|------------|-----------------------------------------------------------------|
| Joellord / tekton-book-example   | le                                                                        |                               |            | ⊙ Unwatch →     1     1/2     Star     0     2/2     Fork     0 |
| <> Code ① Issues ♣ Pull requests | s (•) Actions [11] Projects                                               | 🖽 Wiki 🕕 Security             | 🗠 Insights | 段 Settings                                                      |
| Options                          | Webhooks                                                                  |                               |            | Add webhook                                                     |
| Manage access                    | Webhooks allow external services to<br>each of the URLs you provide. Lear |                               |            | the specified events happen, we'll send a POST request to       |
| Security & analysis              | each of the ORES you provide. Lean                                        | in more in our webhooks Guide |            |                                                                 |
| Branches                         |                                                                           |                               |            |                                                                 |
| Webhooks                         |                                                                           |                               |            |                                                                 |
| Notifications                    |                                                                           |                               |            |                                                                 |
| Integrations                     |                                                                           |                               |            |                                                                 |
| Deploy keys                      |                                                                           |                               |            |                                                                 |
| Actions                          |                                                                           |                               |            |                                                                 |

| Webhooks / Add webhook                                                                                                    |
|----------------------------------------------------------------------------------------------------|
| We'll send a POST request to the URL below with details of any subscribed events. You can also specify which data format you'd like to receive (JSON, x-www-form-urlencoded, <i>etc</i> ). More information can be found in our developer documentation. |
| Payload URL *                                                                                                    |
| http://af827e75984e.ngrok.io                                                                                                    |
| Content type                                                                                                    |
| application/json \$                                                                                                    |
| Secret                                                                                                    |
| 32ePUuaaKxWQWA2lwo4Xc/SYBoInDW9b                                                                                                    |
| Which events would you like to trigger this webhook?                                                                                                    |
| Just the push event.                                                                                                    |
| ○ Send me everything.                                                                                                    |
| ○ Let me select individual events.                                                                                                    |
| Active We will deliver event details when this hook is triggered.                                                                                                    |
| Add webhook                                                                                                    |

## Chapter 12: Generating Scan Reports

### Chapter 13: Developing for the Nmap Scripting Engine

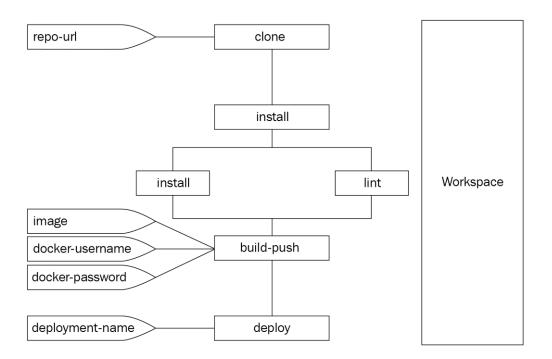

Chapter 14: Exploiting Vulnerabilities with the Nmap Scripting Engine